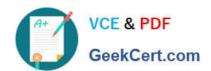

# 1Z0-982<sup>Q&As</sup>

Oracle Enterprise Planning and Budgeting Cloud Service 2017
Implementation Essentials

# Pass Oracle 1Z0-982 Exam with 100% Guarantee

Free Download Real Questions & Answers **PDF** and **VCE** file from:

https://www.geekcert.com/1z0-982.html

100% Passing Guarantee 100% Money Back Assurance

Following Questions and Answers are all new published by Oracle
Official Exam Center

- Instant Download After Purchase
- 100% Money Back Guarantee
- 365 Days Free Update
- 800,000+ Satisfied Customers

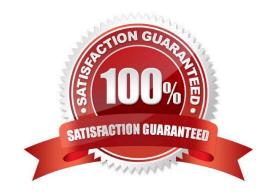

# VCE & PDF GeekCert.com

## https://www.geekcert.com/1z0-982.html

2024 Latest geekcert 1Z0-982 PDF and VCE dumps Download

#### **QUESTION 1**

What are two use cases for converting from Planning and Budgeting Cloud (PBCS) to Enterprise Planning and Budgeting Cloud (EPBCS)? (Choose two.)

- A. The ability to directly integrate with Enterprise Performance Reporting Cloud (EPRCS).
- B. The ability to leverage out of the box frameworks, like Financials and Projects.
- C. The ability to utilize a fully integrated application, with shared metadata and direct data flows between plan types.
- D. The ability to use Data Management.
- E. The ability to directly integrate with on-premise Hyperion Planning.

Correct Answer: AE

A: Enterprise Performance Reporting Cloud can be used through Integrated Sourcing from EPM and BI Applications and Content.

E: You can load Human Resources data from Oracle Human Capital Management Cloud to use in the Oracle Hyperion Workforce Planning business process of Oracle Enterprise Planning and Budgeting Cloud.

#### **QUESTION 2**

Which two options are true when implementing security in Enterprise Planning and Budgeting Cloud (ePBCS)? (Choose two.)

- A. Users are restricted from applications by removing application/module security
- B. ePBCS roles can be assigned to members in all dimensions
- C. The member that is set to read that has a parent with write access to all descendants will result in an access level of read
- D. A user that is assigned read and write access to a member will result in write access

Correct Answer: BD

- B: Assigning Access to Members To assign access to members:
- D: The application checks access permissions at each level, first by user, then by group, based on the member\\'s access permissions inheritance relationship. If multiple access permissions exist, the least restrictive access permission is applied (for example, Write access takes precedence over Read access).

References: https://docs.oracle.com/cloud/latest/pbcs\_common/PFUSA/assigning\_access\_to\_members .htm https://docs.oracle.com/cloud/latest/pbcs\_common/PFUSA/about\_effective\_access\_permis sions\_to\_shared\_members.htm#f\_navigate\_workspace\_570

#### **QUESTION 3**

# VCE & PDF GeekCert.com

### https://www.geekcert.com/1z0-982.html

2024 Latest geekcert 1Z0-982 PDF and VCE dumps Download

Which two components can be installed on the administrator\\'s computer to support Planning and Budgeting Cloud (PBCS)? (Choose two.)

- A. Strategic Modeling
- B. Calculation Manager
- C. EPM Automate
- D. The Simplified User Interface

Correct Answer: BD

The EPM Automate Utility enables Service Administrators to remotely perform tasks in for example Oracle Enterprise Planning and Budgeting Cloud. The EPM Automate Utility installer for Windows and Linux/UNIX is available from the service.

#### **QUESTION 4**

When a cube is enabled for sandboxes, what is the name of the dimension that is automatically added for the feature?

- A. Sandboxes
- B. HSP\_Rates
- C. ConsolidatedData
- D. HSP\_NoLink
- E. HSP\_View

Correct Answer: E

When a cube is enabled for sandboxes, the HSP\_View dimension is created.

References: Oracle Cloud, Administering Planning for Oracle Planning and Budgeting Cloud, page 10-4

#### **QUESTION 5**

When setting up a data map, which two options are available for handling unmapped dimensions? (Choose two.)

- A. Selecting multiple unmapped dimension members of the source to map to a single unmapped dimension member on the target
- B. Selecting a single unmapped dimension members of the source to map to a single unmapped dimension member on the target
- C. Selecting a single unmapped dimension members of the source to map to multiple unmapped dimension member on the target
- D. Selecting multiple unmapped dimension members of the source to map to multiple unmapped dimension member on the target

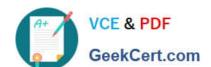

## https://www.geekcert.com/1z0-982.html 2024 Latest geekcert 1Z0-982 PDF and VCE dumps Download

Correct Answer: AB

Mapping Unmapped Dimensions

To map unmapped dimensions in a data map:

References: Oracle Cloud, Administering Planning for Oracle Enterprise Planning and Budgeting Cloud, 12-4

<u>Latest 1Z0-982 Dumps</u> <u>1Z0-982 PDF Dumps</u> <u>1Z0-982 Study Guide</u>